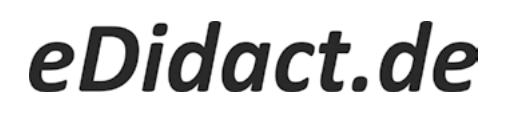

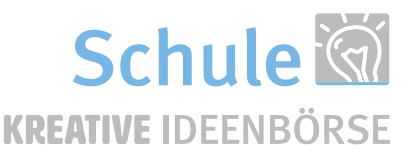

### **Arbeitsmaterialien für Lehrkräfte**

Kreative Ideen und Konzepte inklusive fertig ausgearbeiteter Materialien und Kopiervorlagen für einen lehrplangemäßen und innovativen Unterricht.

# **Kreative Ideenbörse Schule – Religion**

4.3.20 Das Schöpfungslied kreativ gestalten

## Dagmar Keck

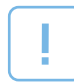

### **Produkthinweis**

Dieser Beitrag ist Teil einer Printausgabe aus der "Kreativen Ideenbörse Schule" der Mediengruppe Oberfranken – Fachverlage (Originalquelle siehe Fußzeile des Beitrags) ►Alle Beiträge dieser Ausgabe finden Sie hier. Kreative Ideenbörse Schule – Religi[o](mailto:info%40edidact.de?subject=)n<br>
4.3.20 Das Schöpfungslied kreativ gestalten<br>
Dagmar Keck<br>
Dagmar Keck<br>
Deser Beltrage ist Tell einer Printansgabe under "Kreuven Ideenbörse Schule"<br>
der Mediengruppe Oberirative Schul

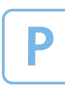

### **Piktogramme**

In den Beiträgen werden – je nach Fachbereich und Thema – unterschiedliche Piktogramme verwendet.

►Eine Übersicht der verwendeten Piktogramme finden Sie hier.

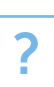

### **Haben Sie noch Fragen?**

Unser Kundenservice hilft Ihnen gerne weiter: Schreiben Sie an info@edidact.de oder per Telefon 09221/949-410.

Ihr Team von eDidact

mgo fachverlage GmbH & Co. KG E.-C.-Baumann-Straße 5 ∙ 95326 Kulmbach [www.edidact.de](https://www.edidact.de/)

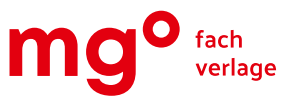

# **Das Schöpfungslied kreativ gestalten 4.3.20**

## **Teil 4.3: Die Bibel – Buch des Glaubens**

# **4.3.20 Das Schöpfungslied kreativ gestalten**

#### **Kompetenzen und Unterrichtsinhalte:**

Die Schüler sollen

- ihre Umwelt bewusst wahrnehmen,
- das biblische Schöpfungslied kennenlernen,
- Ausdrucksformen biblischen Glaubens an den Schöpfer kennenlernen,
- Psalmen kennenlernen, Verse kreativ gestalten und einen eigenen Psalm schreiben,
- Methoden einüben, um biblische Texte kreativ zu gestalten.

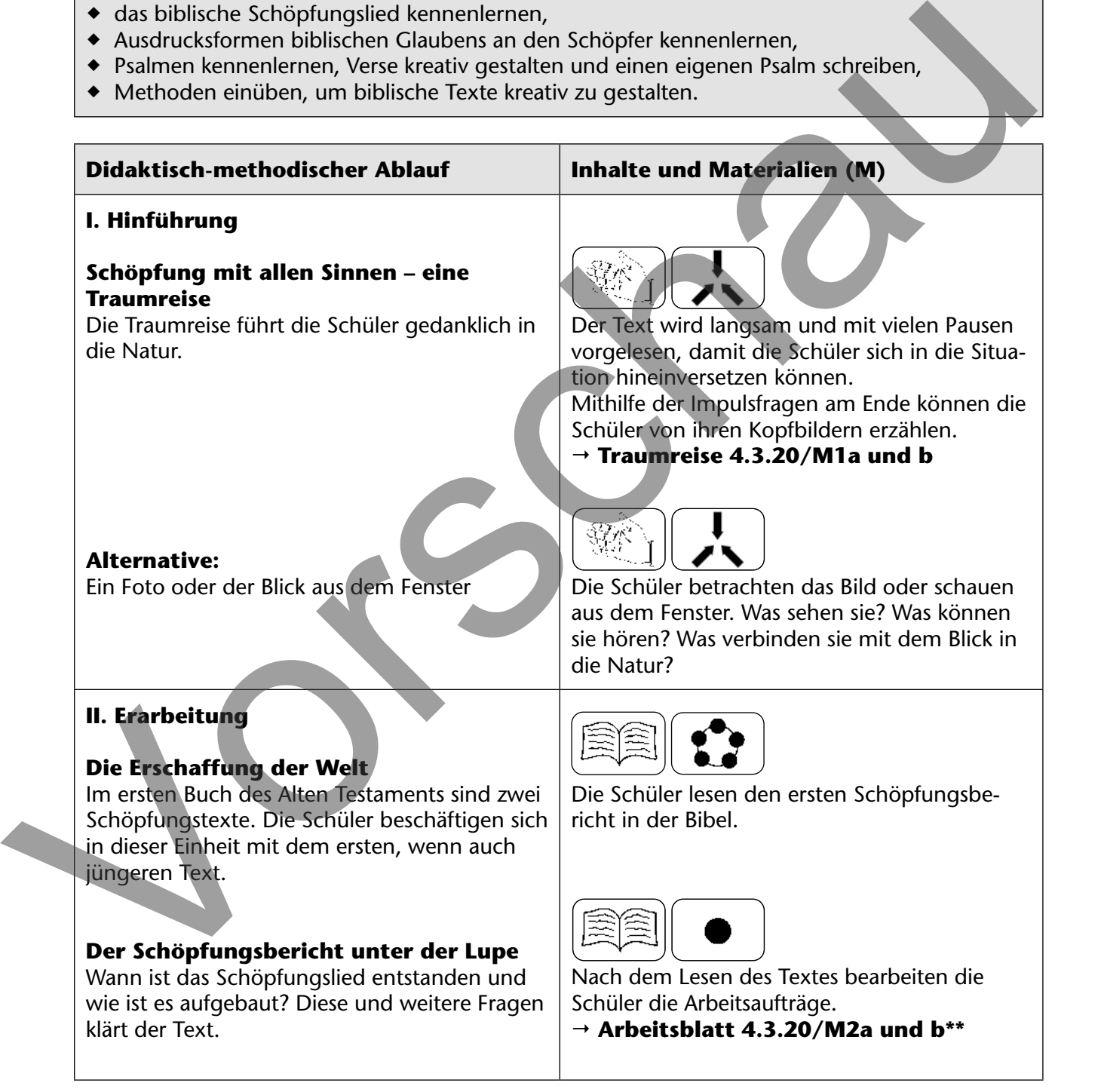

## **4.3.20 Das Schöpfungslied kreativ gestalten**

## **Teil 4.3: Die Bibel – Buch des Glaubens**

### **Loblied auf den Schöpfer – Psalm 104**

Der Text wird entweder gelesen oder mithilfe des Videos angehört. Dazu werden entweder Bibeln oder ein Internetzugang benötigt. In zwei Kreativaufgaben setzen sich die Schüler mit dem Inhalt auseinander. Ergänzend kann im GL Nr. 58 oder im EG Psalm 104B gebetet werden. state for the third and files Schultz and Taxas and the Schultz and Taxas and the schule of the schule of the schule of the Schultz and the Schultz and the Schultz and the Schultz and the Schultz and the Schultz and the Sc

#### **Schöpfung – Musik von Joseph Haydn**

Haydn hat ein großes Werk über die Schöpfung geschrieben. Hier wird beispielhaft ein Ausschnitt gezeigt.

#### **Loblied auf die Schöpfung**

Hier finden Sie drei Möglichkeiten.

- den Text zum Klingen bringen
- Rap/Sprechgesang
- Video

Möglichkeit 1 und 3 sind für Gruppenarbeiten geeignet, Möglichkeit 2 eher für einen einzelnen Schüler oder zu zweit.

### **III. Weiterführung und Transfer**

#### **Loblied in den Psalmen**

Viele Psalmen singen ein Loblied auf Gott, den Schöpfer. Auszüge aus drei Psalmen sind Grundlage für das Schreiben eines eigenen Psalms.

#### **Alternative: Die Schöpfung mitgestalten**

Aktiv und kreativ gestalten die Schüler den Lebensraum Schule mit z.B. mit einem Insektenhotel, einer Kräuterspirale, einem Flaschengarten oder Samenbälle.

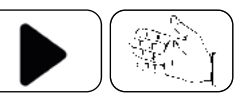

Der Text wird gemeinsam gelesen oder angehört. Danach setzen sich die Schüler mit gezielten Versen auseinander, indem sie ein Bild gestalten und Verse aufschreiben. Die entstandenen Blumen können verschenkt und zukünftig als Einstieg in die Stunde verwendet werden.

#### **Arbeitsblatt 4.3.20/M3a bis c\***

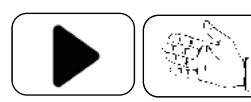

Die Schüler beschreiben die Musik und gestalten ein Bild.

 **Arbeitsblatt 4.3.20/M4\*\***

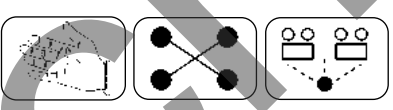

Möglichkeit 1: die Schüler gestalten den Text mit Instrumenten und schreiben eine Klangpartitur.

Möglichkeit 2: die Schüler gestalten den Text als Rap oder Sprechgesang.

Möglichkeit 3: die Schüler gestalten ein Video zum Text.

- **Klanggeschichte 4.3.20/M5a\***
- **Rap/Sprechgesang 4.3.20/M5b\*\***
- **Video 4.3.20/M5c und d\*\*\***
- **Textvorlage 4.3.20/M5e bis i**

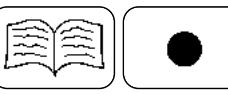

Mithilfe der Arbeitsaufträge erarbeiten die Schüler die Texte der Psalmen. Danach schreiben sie einen eigenen Psalm.

 **Arbeitsblatt 4.3.20/M6a bis c\*\***

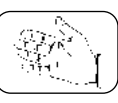

Auf M7 werden einige Beispiele aufgeführt, wie man mit den Schülern die Schöpfung nachhaltig mitgestalten kann.  $\rightarrow$  Anregungen 4.3.20/M7

# **Das Schöpfungslied kreativ gestalten 4.3.20**

### **Teil 4.3: Die Bibel – Buch des Glaubens**

**Autorin**: Dagmar Keck, geb. 1965, studierte unter anderem Theologie, Musik, Gemeinschaftskunde und Wirtschaftslehre an der Pädagogischen Hochschule Freiburg. Sie unterrichtet an der Gemeinschaftsschule in Herrischried und ist dort Fachbereichsleiterin für das Fach Religion. Neben ihrem Engagement in der heimatlichen Kirchengemeinde ist sie Herausgeberin der Ideenbörse Religion Sekundarstufe I.

Vorschau

**Das Schöpfungslied kreativ gestalten**

## **Teil 4.3: Die Bibel – Das Buch des Glaubens**

# **Schöpfung mit allen Sinnen – eine Traumreise**

Wir machen heute einen Spaziergang in unseren Gedanken. Setze dich aufrecht hin, stelle deine Füße auf den Boden – du bist geerdet. Wenn du möchtest, schließe die Augen oder schaue auf den Boden (die Kerze). Atme ruhig ein und aus. Achte einen Moment darauf, wie dein Atem einund ausströmt.

*– Stille –*

Nun machen wir uns auf. Wir verlassen in Gedanken unser Klassenzimmer, die Schule und das Schulgelände. Vor uns sehen wir einen breiten Weg. Er führt uns in die Natur.

*– Stille –*

Wir kommen an einer Wiese vorbei, auf der viele bunte Blumen blühen. Insekten schwirren, fliegen und krabbeln umher.

> Halte einen Moment inne. Was kannst du sehen? Was kannst du hören? Was kannst du riechen? Was kannst du fühlen?

> > *© Toltemara– stock.adobe.com*

Wir gehen weiter. Der Weg führt uns ein Stück bergan. Vor uns liegt ein Wald. Viele verschiedene Bäume wachsen dort. Wir laufen in den Wald. Teilweise ist das Dickicht zugewachsen, teilweise blühen kleine Blumen. Kleine Tiere huschen durch den Wald. Ein Eichhörnchen klettert am Stamm empor. Tiefer im Wald sind die größeren Waldbewohner.

*–Stille –*

Halte einen Moment inne. Was kannst du sehen? Was kannst du hören? Was kannst du riechen? Was kannst du fühlen?

In der Ferne plätschert ein Bach. Wir laufen weiter. Das Plätschern wird lauter. Da ist der Bach. Ein Stück weiter ist eine flache Stelle. Wir ziehen unsere Schuhe aus und steigen vorsichtig in den Bach. Halte einen Moment inne.

Was kannst du sehen? Was kannst du hören? Was kannst du riechen? Was kannst du fühlen?

*– Stille –*

Da es warm ist und die Sonne jetzt hoch am Himmel steht, können wir barfuß zurücklaufen. Wie fühlt sich der Waldboden an? Wie fühlt sich die Wiese an?

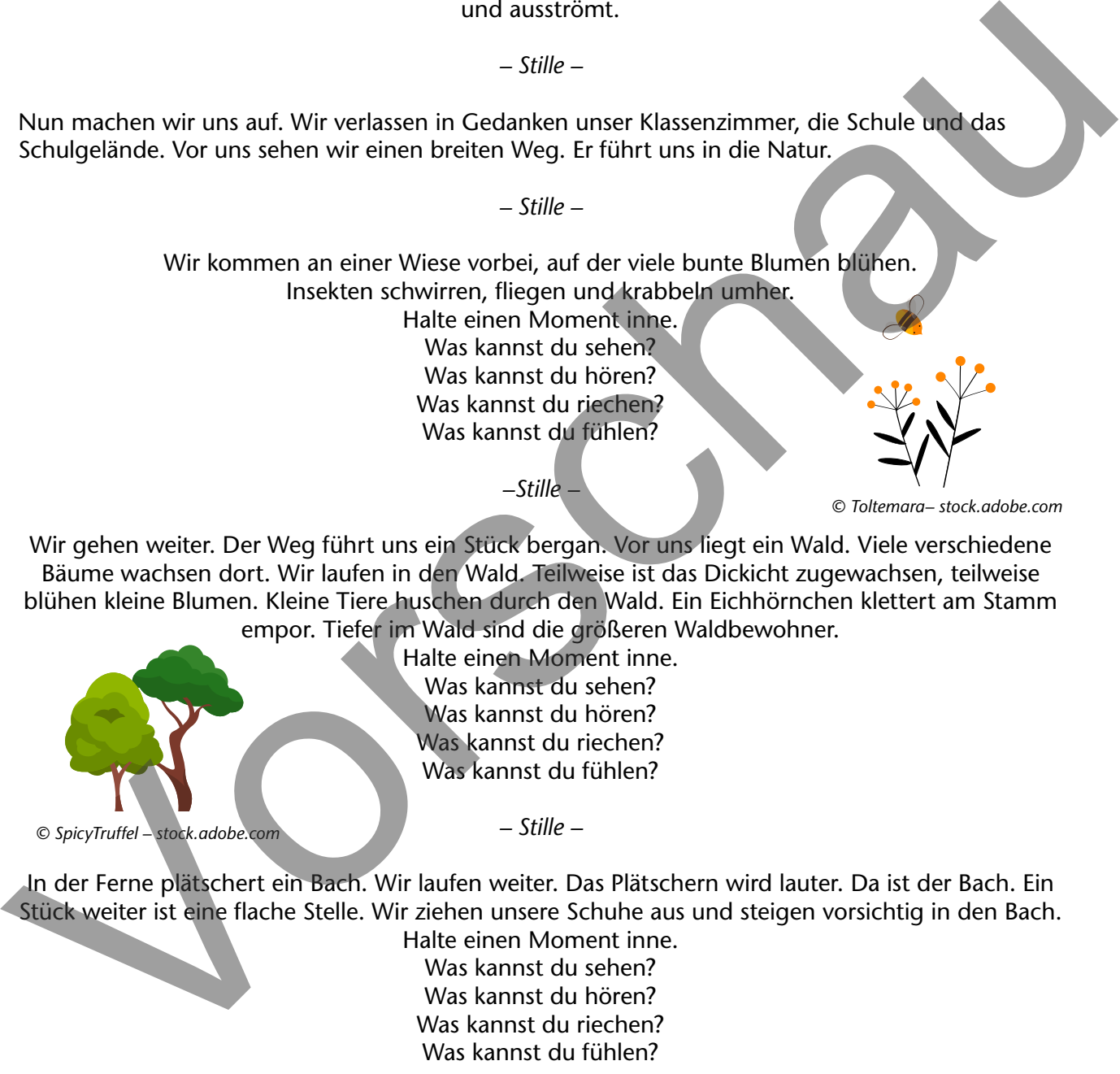